# Point-Based Global Illumination for Movie Production

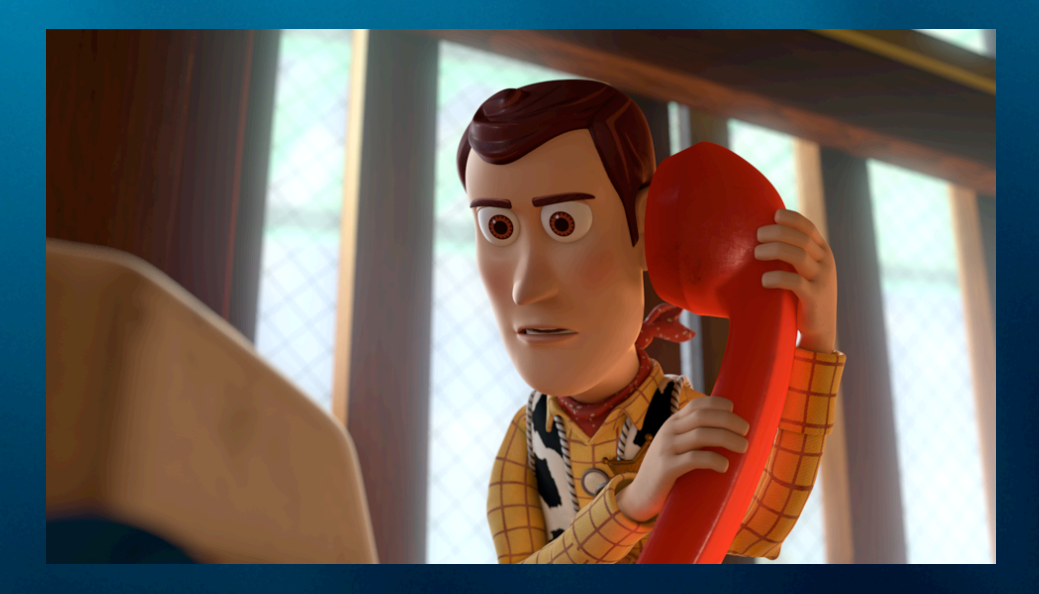

#### Per Christensen

Pixar Animation Studios

SIGGRAPH 2010 Course

PIXAR

#### **Overview**

- Point-based global illumination – generating direct illumination point cloud – rendering GI using point cloud
- Examples of use in movies
- Variations and extensions
- What's next?

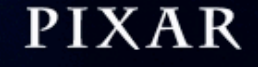

#### Related work

- Method is inspired by Bunnell's point-based GPU method
- Related to clustering radiosity and pointbased subsurface scattering

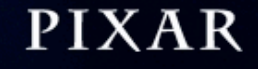

#### Point-based global illumination

- Fast, low memory, no noise
- Handles complex geometry (including dense polygon meshes, hair, leaves, displacement), many light sources, complex surface shaders, ...
- Movie-production friendly
- Part of Pixar's RenderMan renderer

#### Point-based global illumination

- Three steps:
- Generate point cloud of directly illuminated surface colors (radiosity)
- Organize points into octree; larger points and spherical harmonics
- Render: compute diffuse/glossy global illumination at each shading point

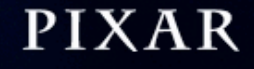

#### A point cloud

• Each point: position, normal, radius, color = a colored disk

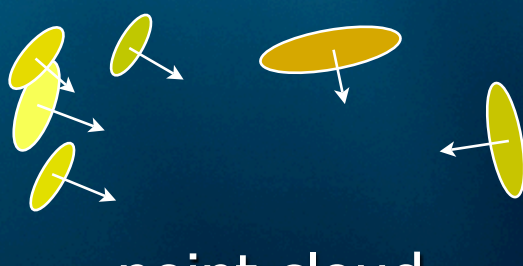

point cloud

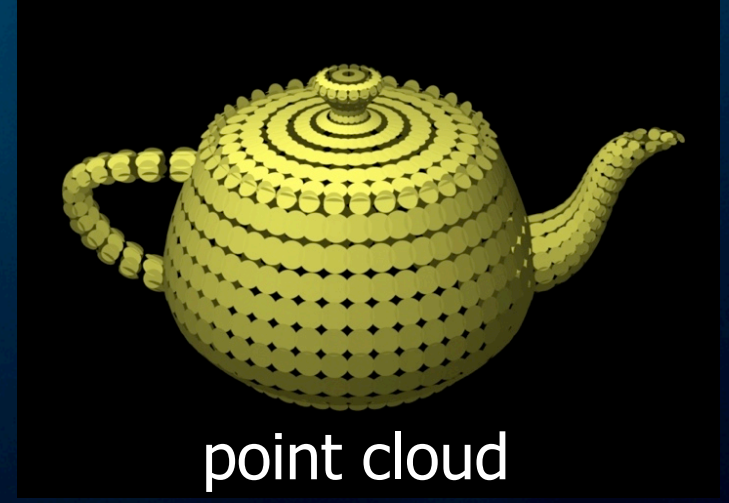

• Terminology: "point" or "disk" or "surfel"? **PIXAR** 

#### Generate point cloud

- Render direct illumination image
- Generate point cloud file at same time

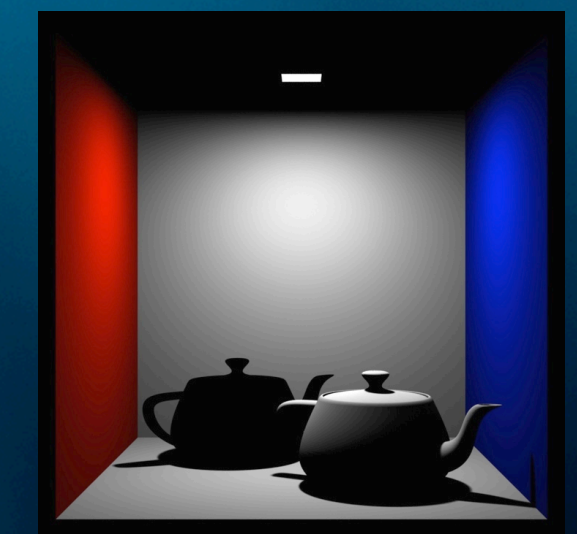

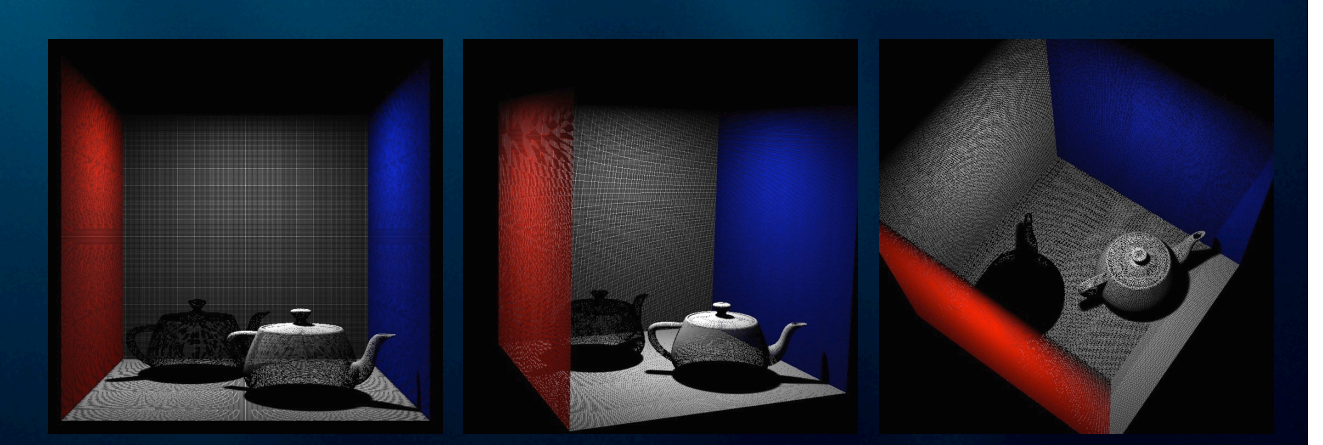

rendered image point cloud, 560K points (various views) **PIXAR** 

## Generate point cloud

• Point cloud files from "Up"

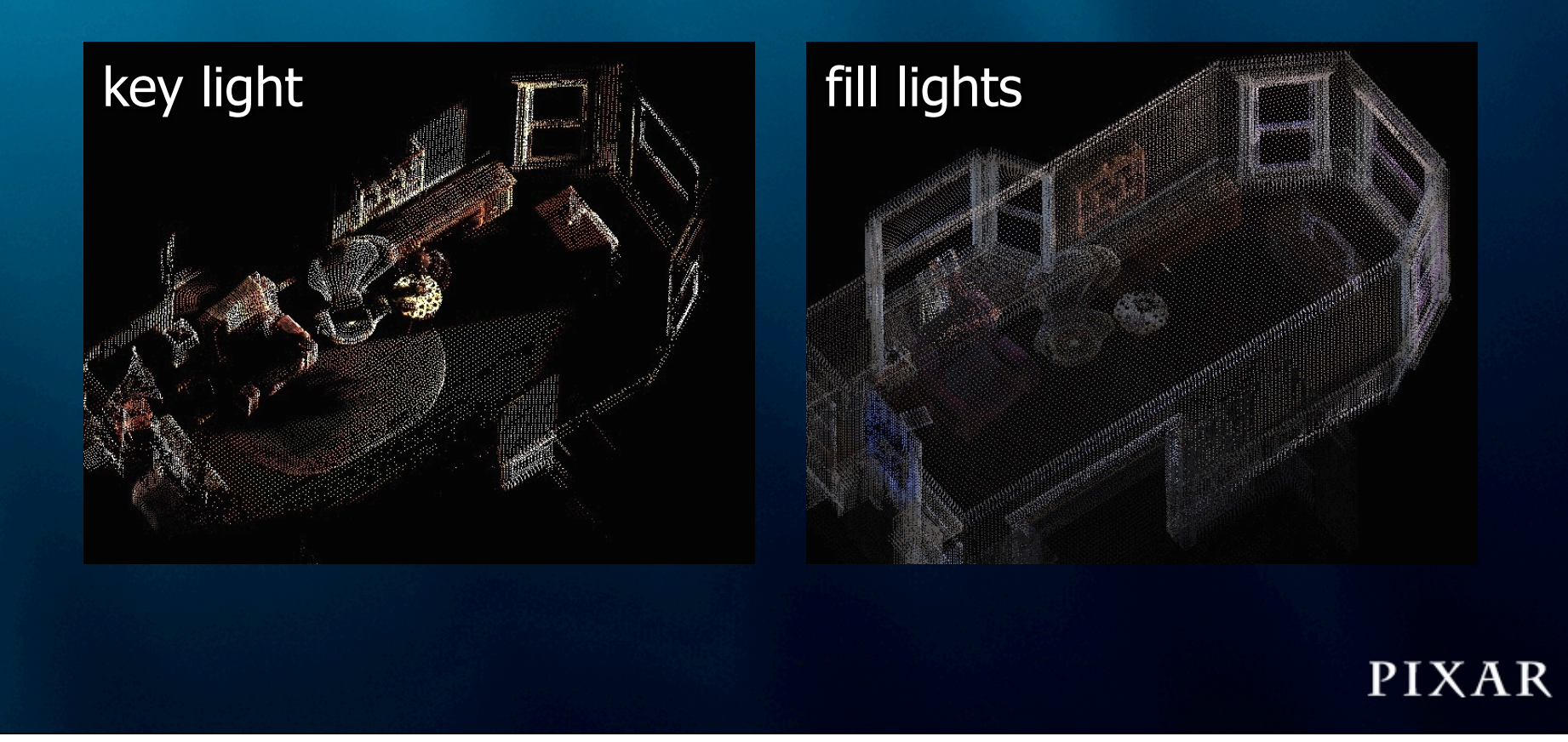

#### Organize points into octree

- Organize points into octree
- Each cluster of points is represented by a larger point or a spherical harmonic representation of directional light distribution

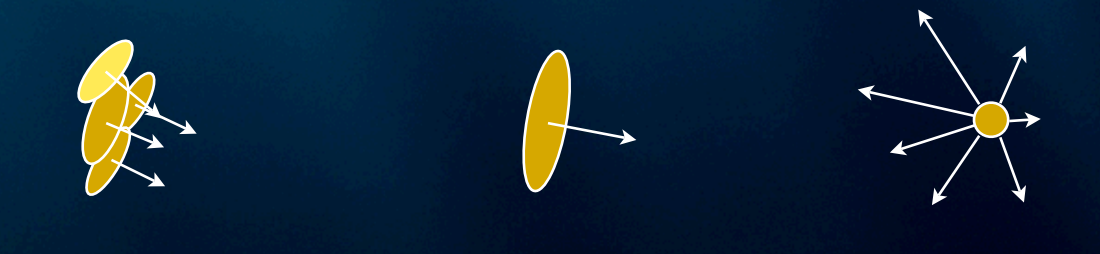

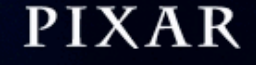

• Basic idea: add up color from all other points!

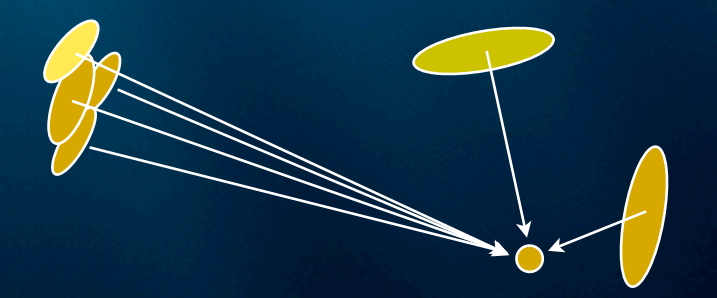

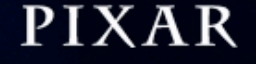

- For efficiency: use cluster of points for distant points
- For higher accuracy: ray trace close points

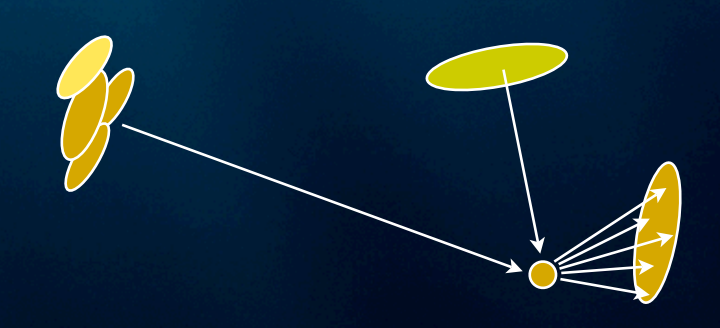

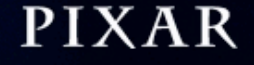

• Problem: if all points are added up, even points "hidden" behind other points will contribute

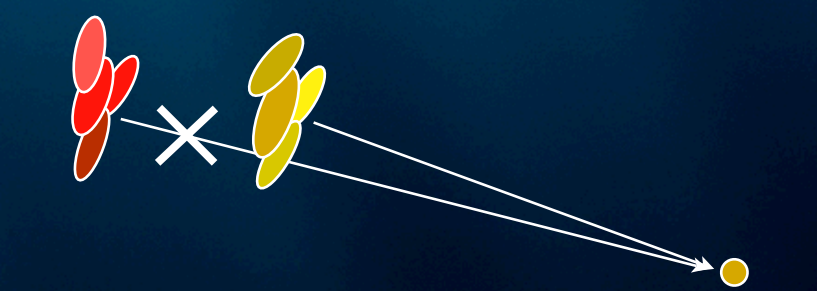

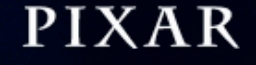

• Solution: rasterize colors contributing to a point -- world "as seen" by that point

• Raster cube examples:

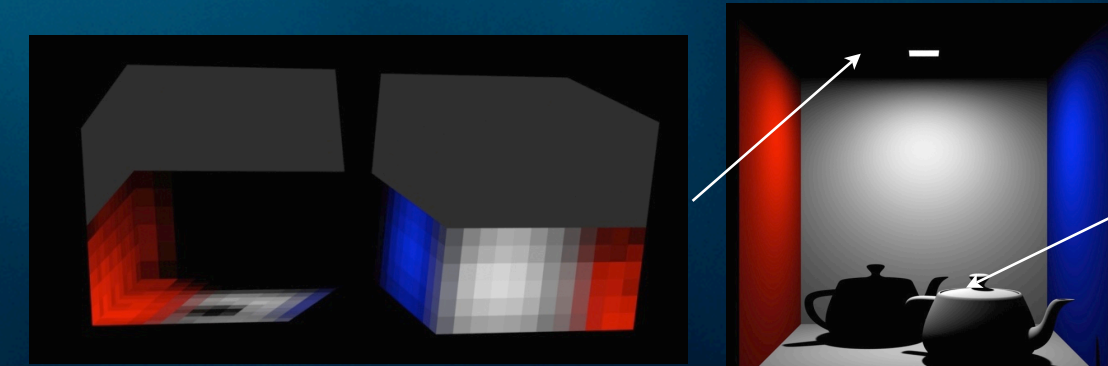

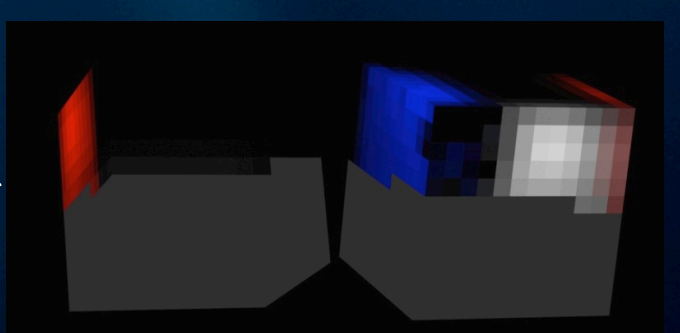

point on ceiling and the point on teapot lid

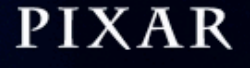

- Multiply all raster pixel colors by reflectance function (BRDF); add
- Result is diffuse / glossy reflection at point

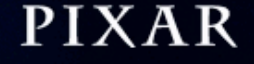

### Global illumination result

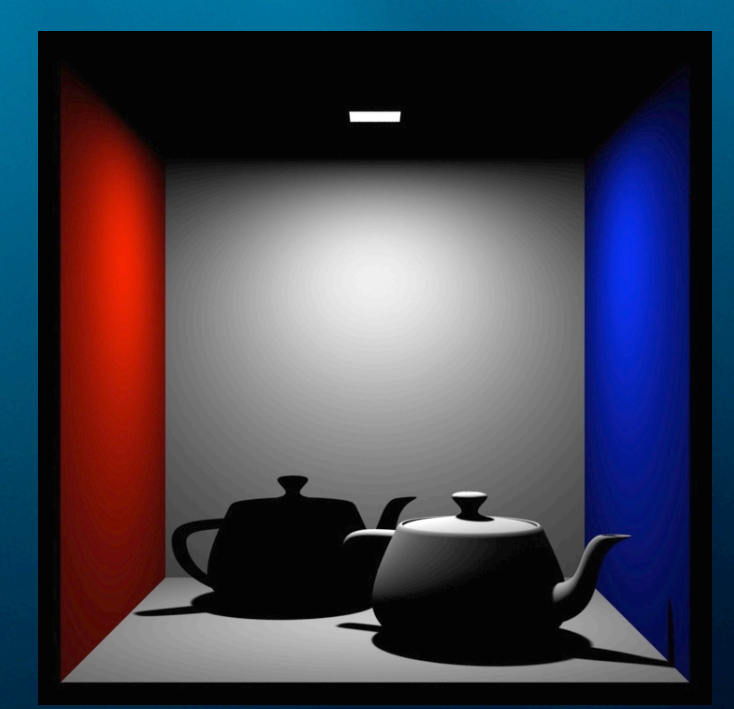

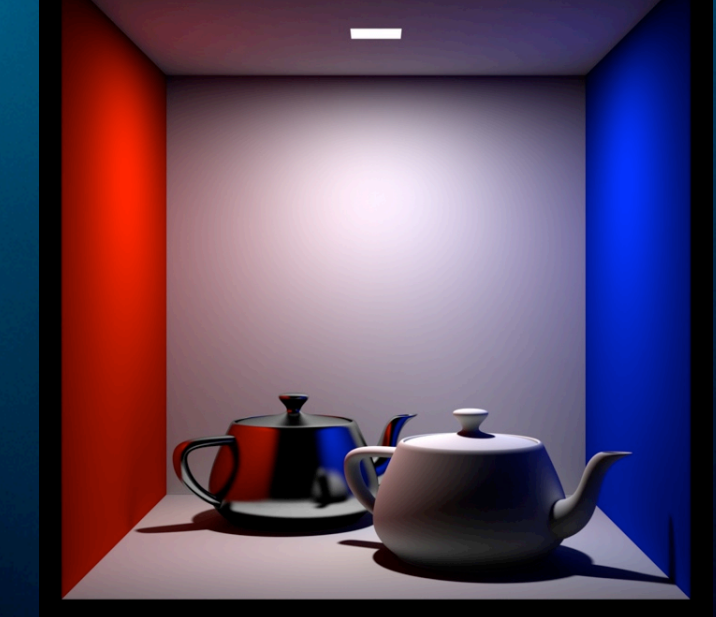

direct illum (9 sec) direct illum + diffuse  $GI +$ glossy GI (21 sec)

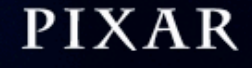

#### Use in movies

- Implemented in Pixar's RenderMan
- Integrated into lighting pipeline at ILM, Pixar, Disney, DNeg, MPC, ...

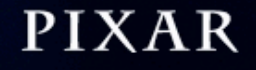

#### Use in movies

• Pirates of the Caribbean 2 & 3, Eragon, Surf's Up, Spiderman 3, Harry Potter 5 & 6, Chronicles of Narnia, Fred Claus, Beowulf, Spiderwick Chronicles, Ironman 1 & 2, Indiana Jones, 10,000 BC, Batman: Dark Knight, Quantum of Solace, Cloverfield, Doomsday, Hellboy 2, Inkheart, Wall-E, Bolt, Star Trek, Terminator 4, The Boat that Rocked, Fast & Furious 4, Angels and Demons, Night at the Museum, Up, Transformers 2, 2012, Sherlock Holmes, Percy Jackson, The Green Zone, Prince of Persia, Toy Story 3, ...

# Sony: "Surf's Up" ambient occlusion

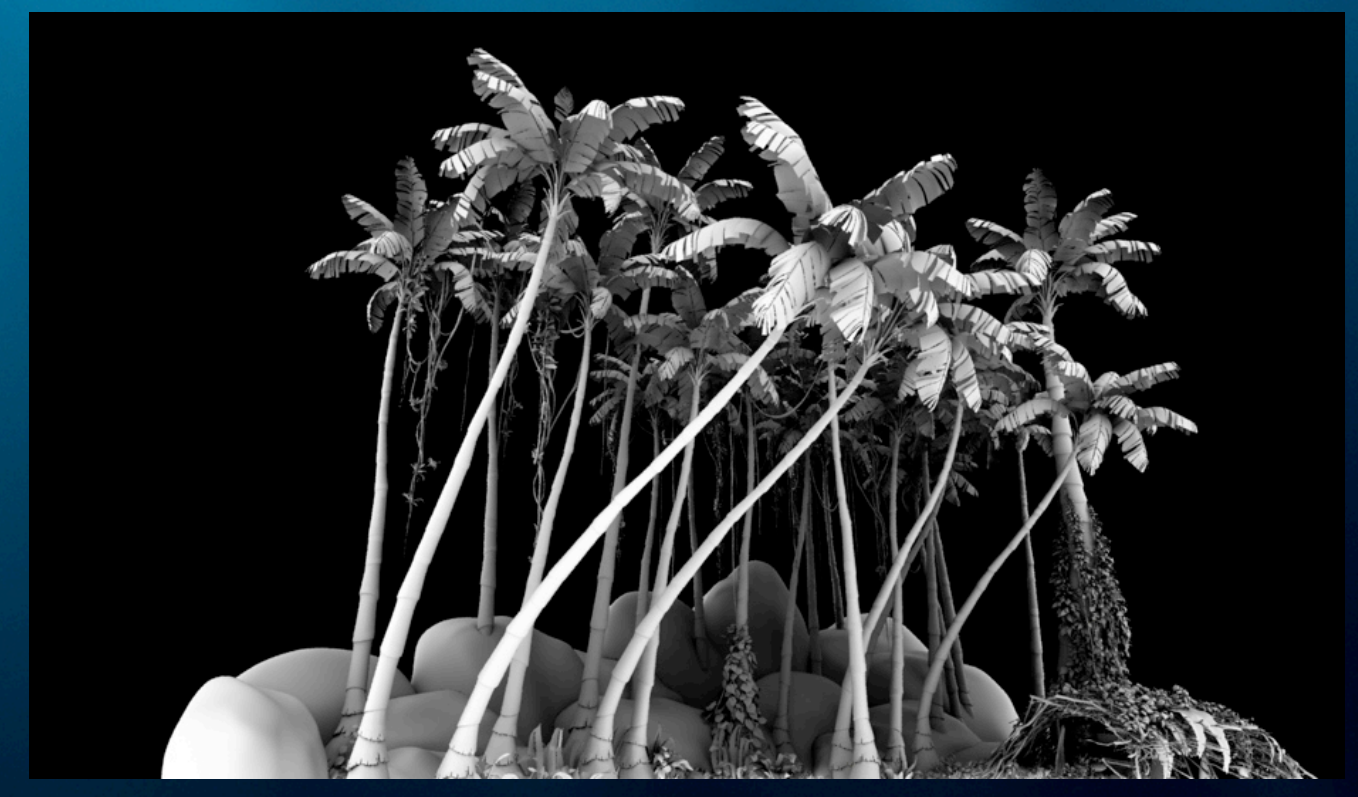

"Surf's Up" test (Courtesy of Rene Limberger, Sony)

**PIXAR** 

## ILM: Davy Jones

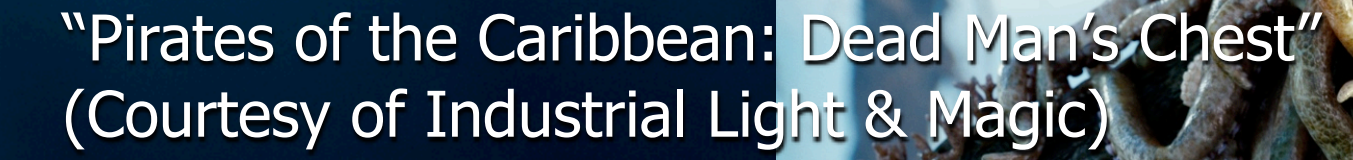

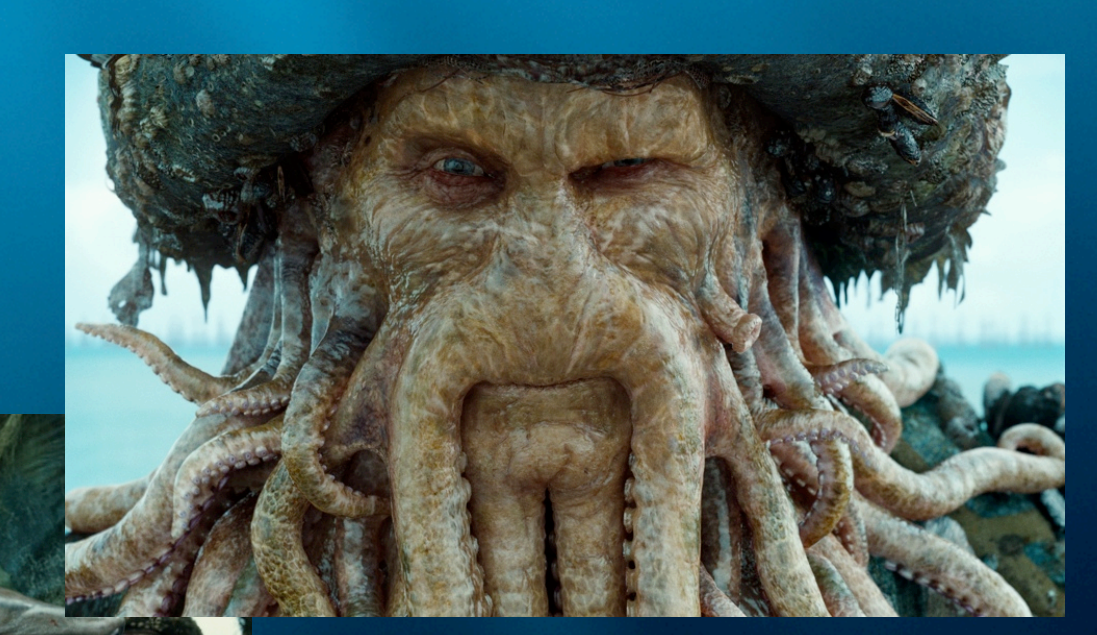

# Disney: special effects on "Bolt"

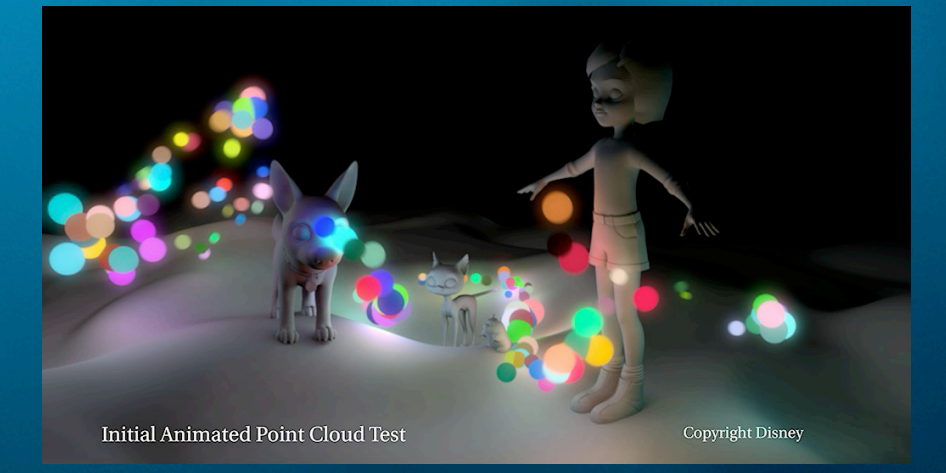

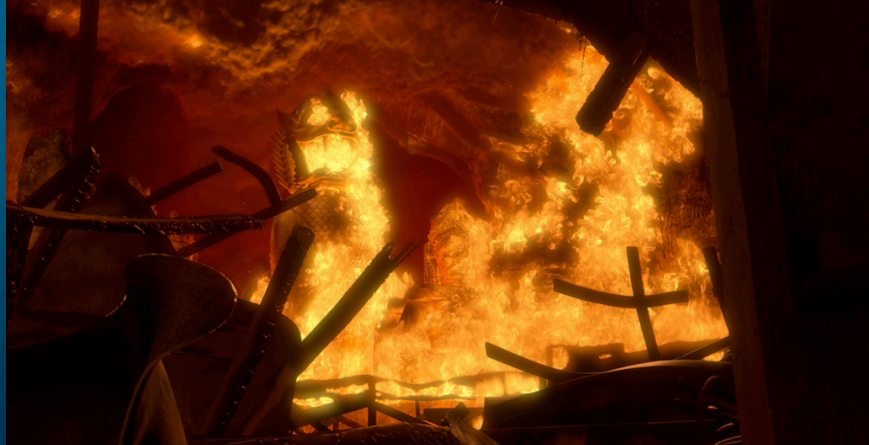

#### (Courtesy of Dale Mayeda, Disney)

**PIXAR** 

# "Up" example without global illum

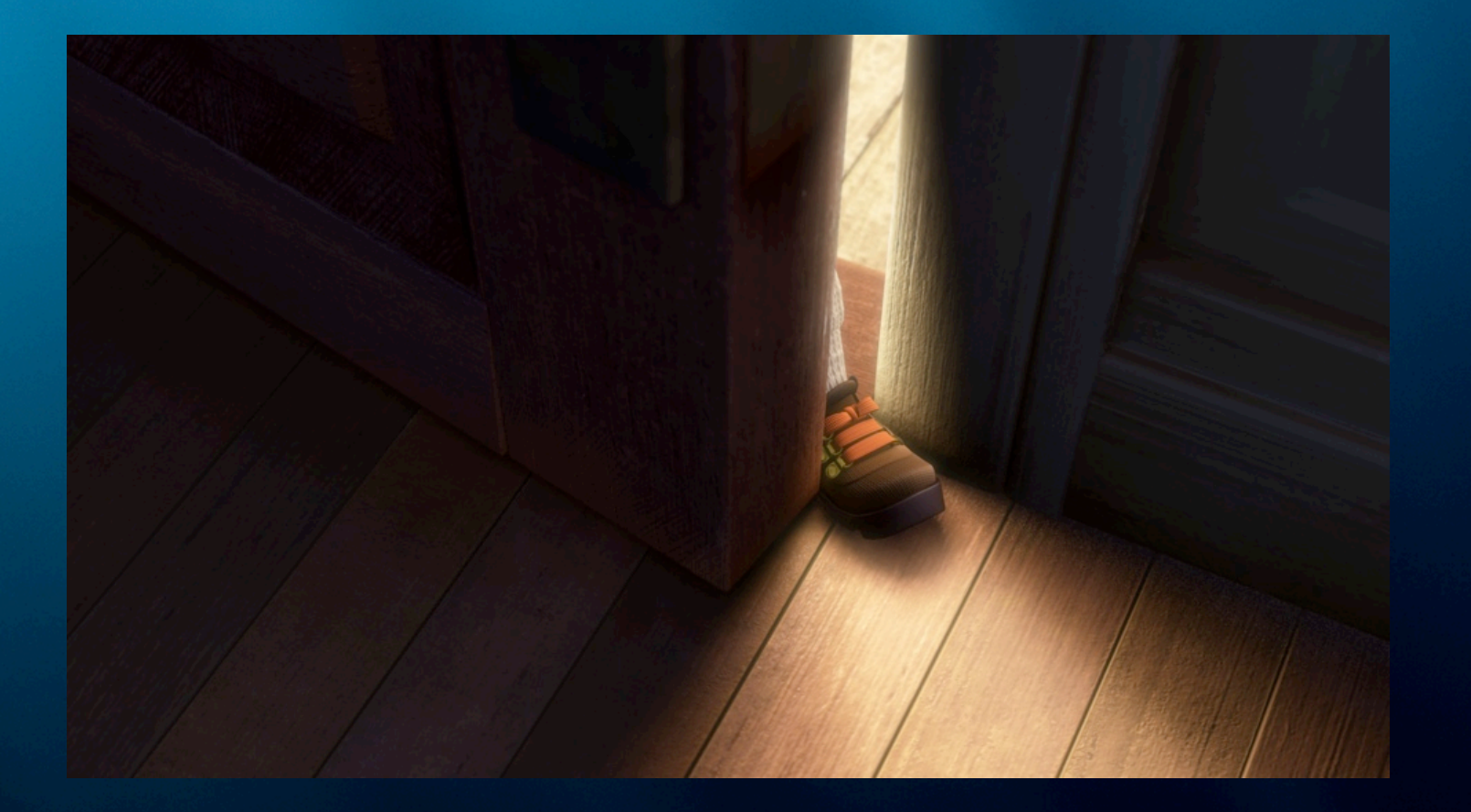

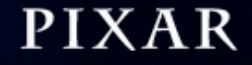

# "Up" example with global illum

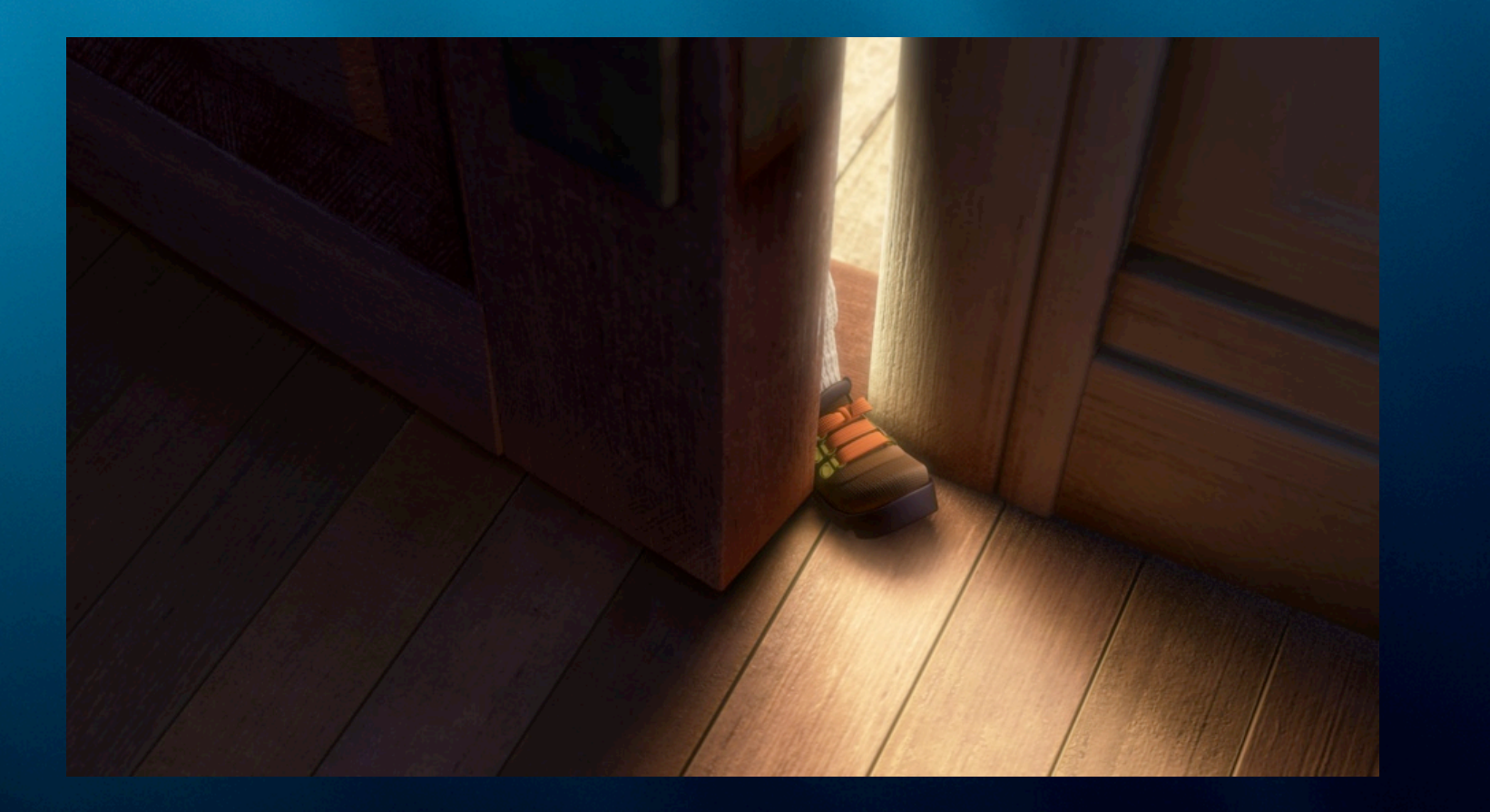

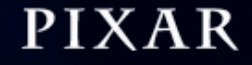

# "Up" example without global illum

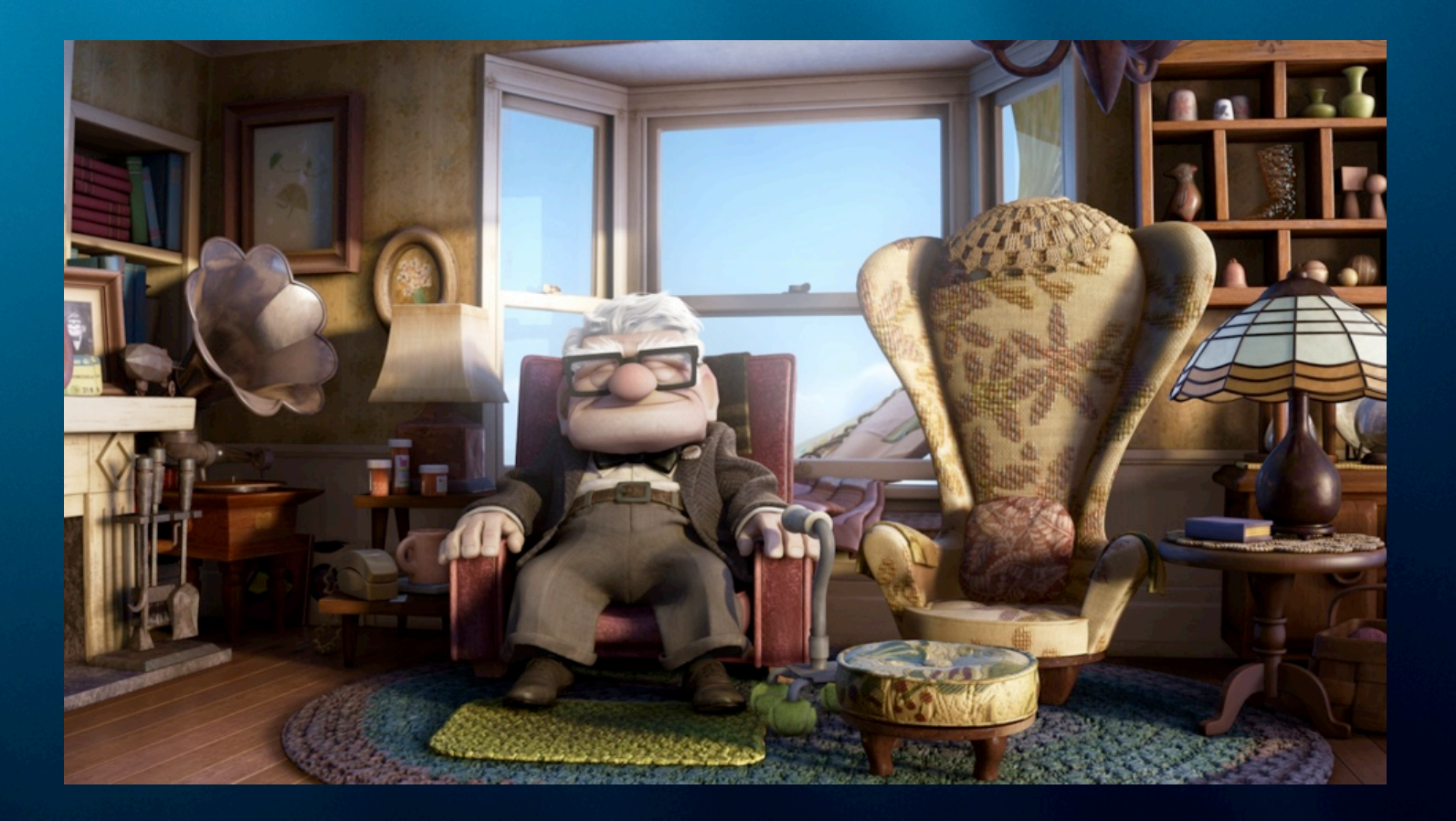

#### **PIXAR**

# "Up" example with global illum

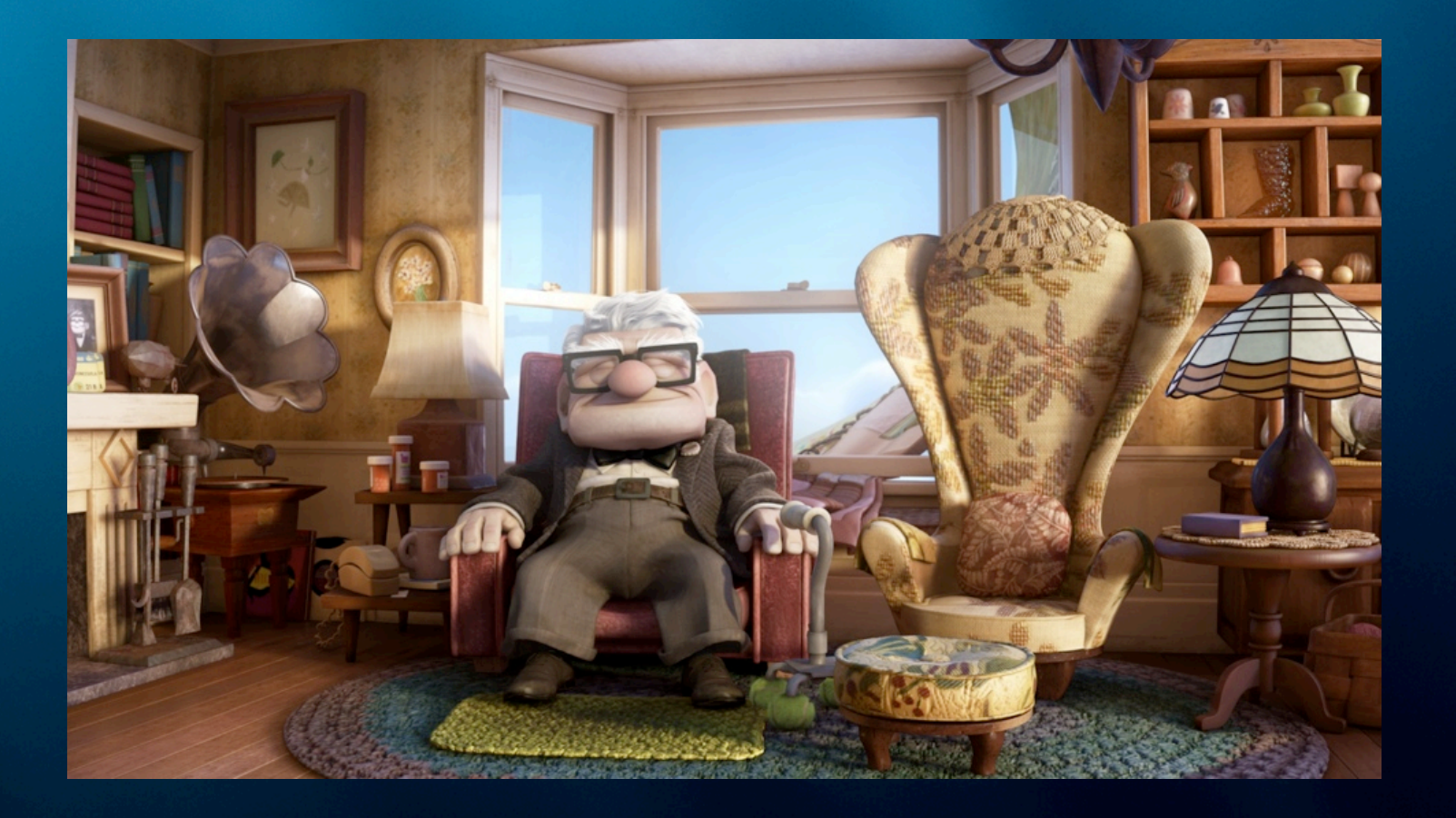

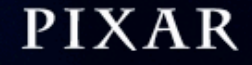

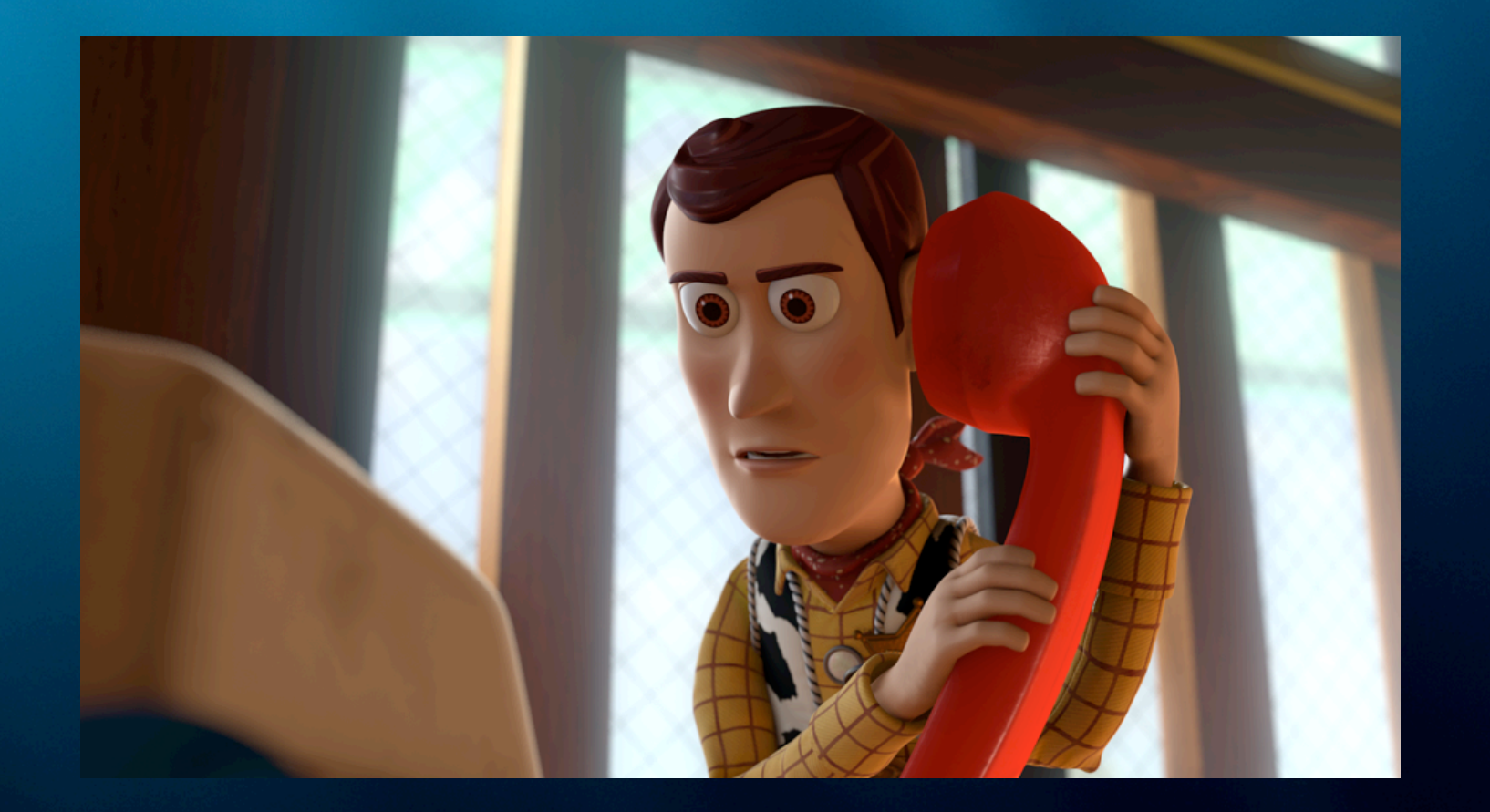

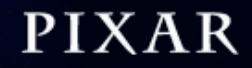

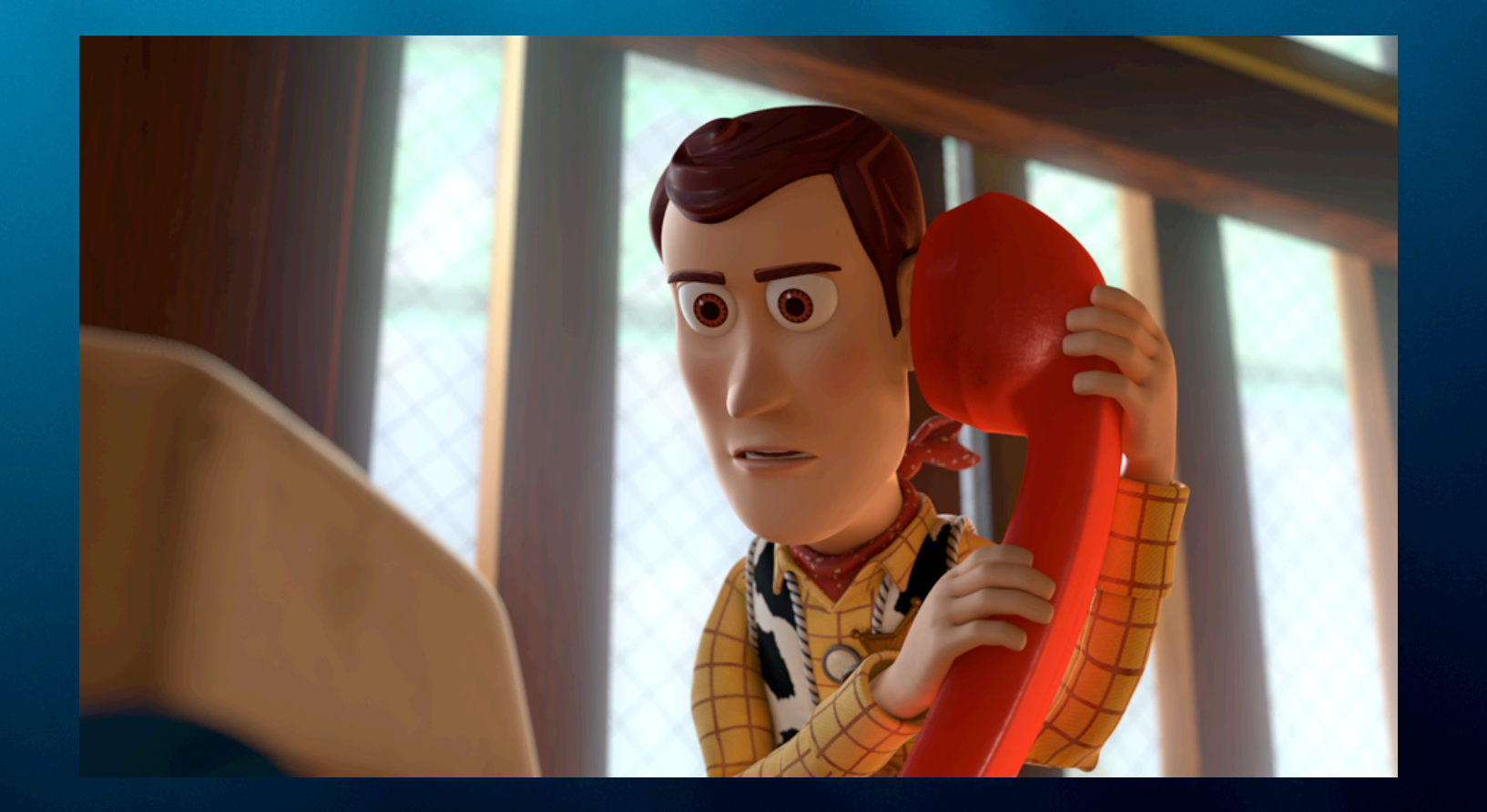

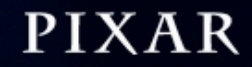

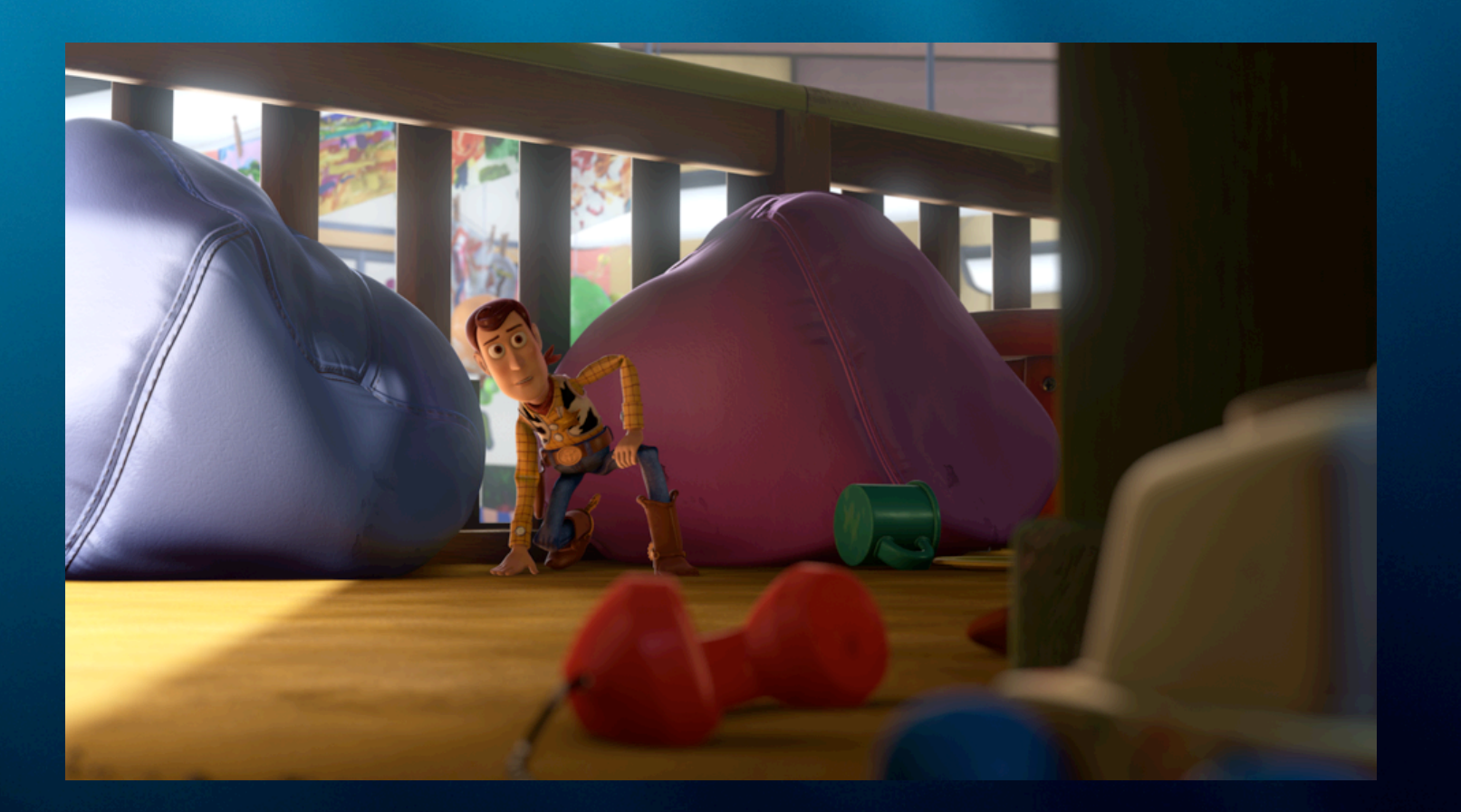

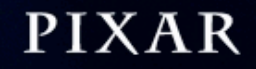

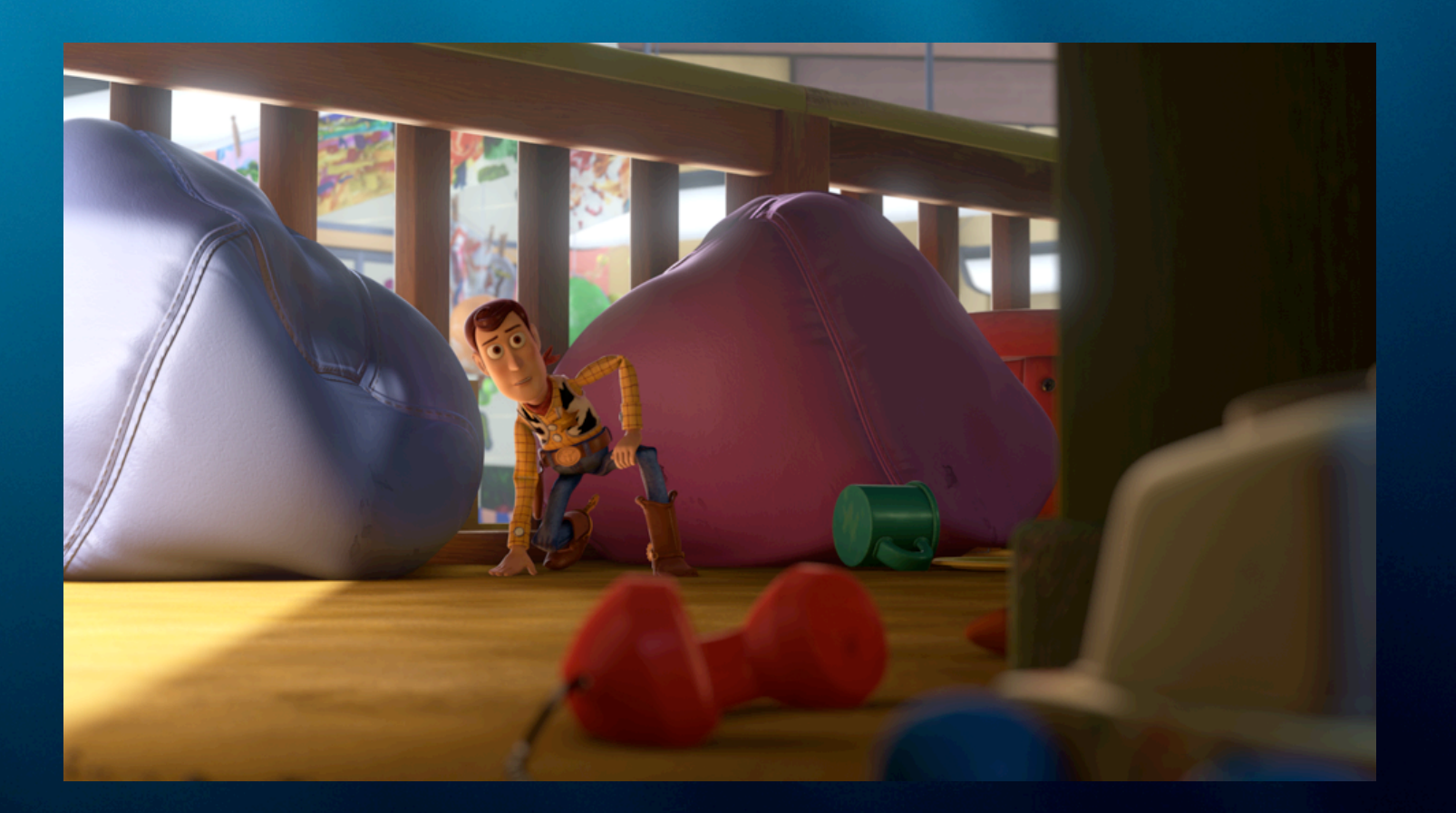

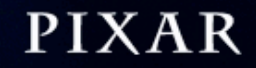

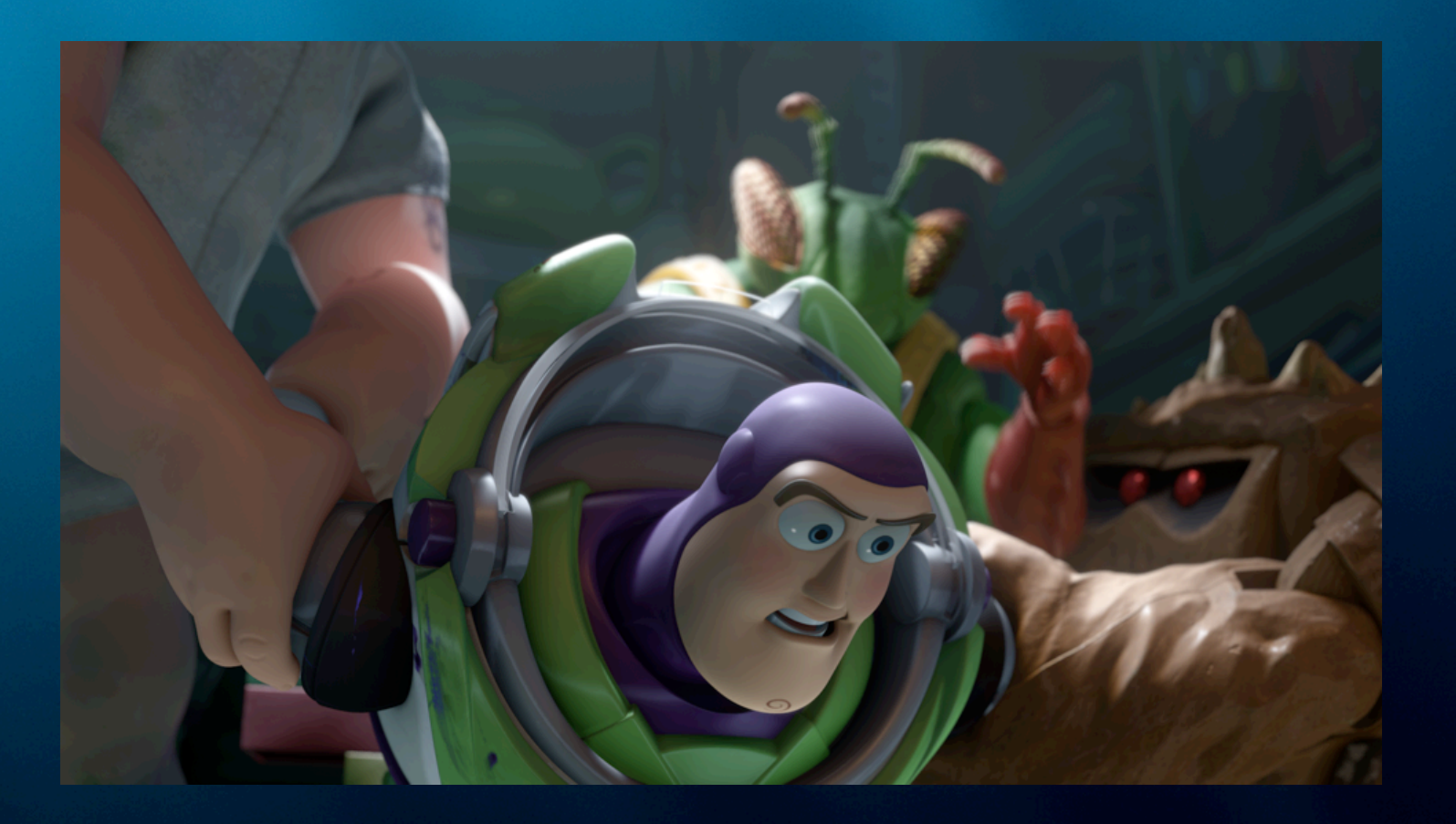

**PIXAR** 

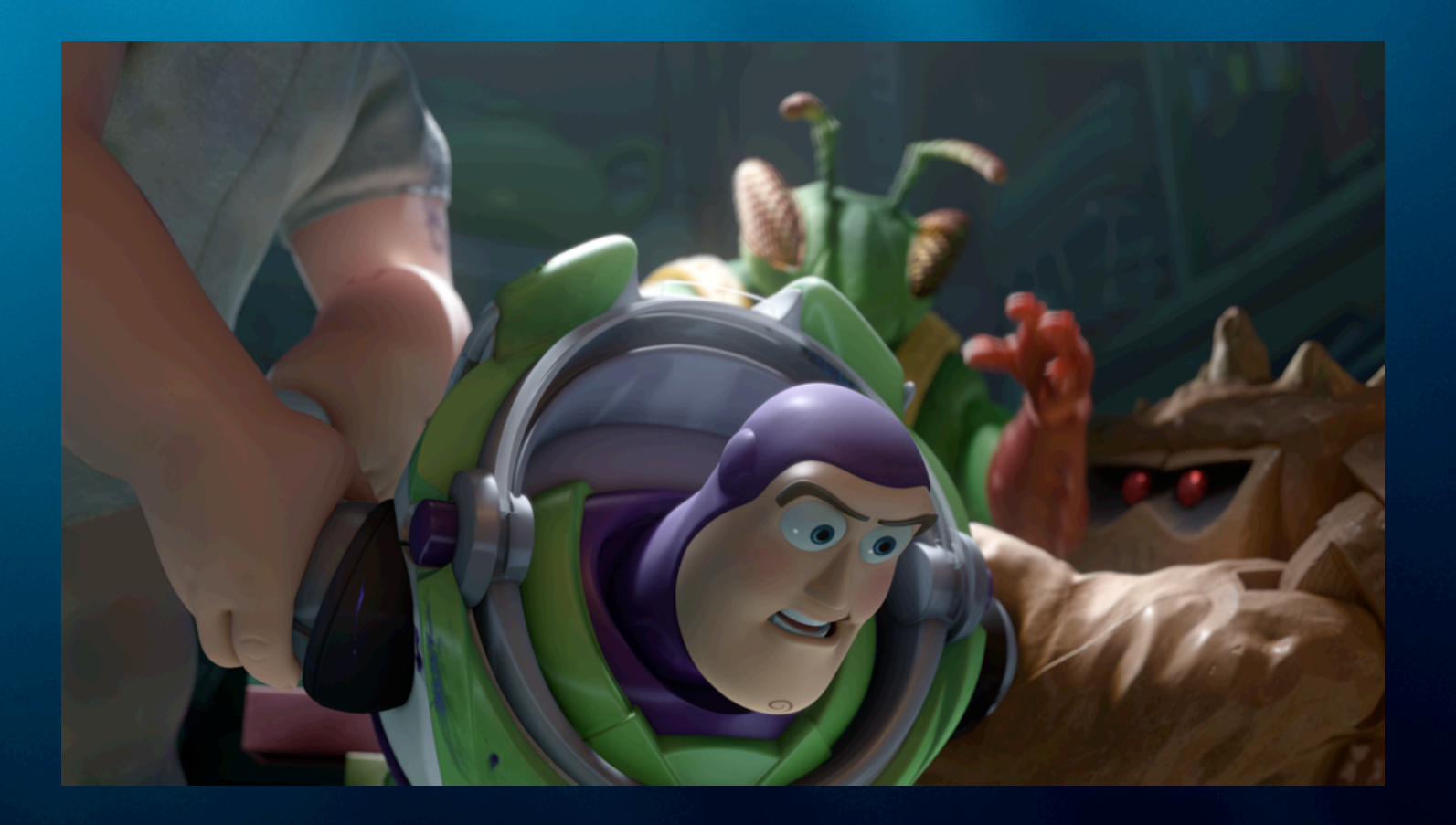

**PIXAR** 

#### Variations and extensions

- Area light sources
- Environment illumination
- Multiple light bounces
- Final gather for photon maps
- Ambient/directional/reflection occlusion
- Volumes

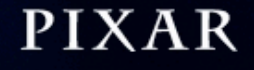

#### Area light sources + soft shadows

- Treat area light sources the same as surfaces: generate point cloud with color data
- Light sources can have arbitrary shape and colors
- Also write (black) points for shadow-casting objects

# Area light sources + soft shadows

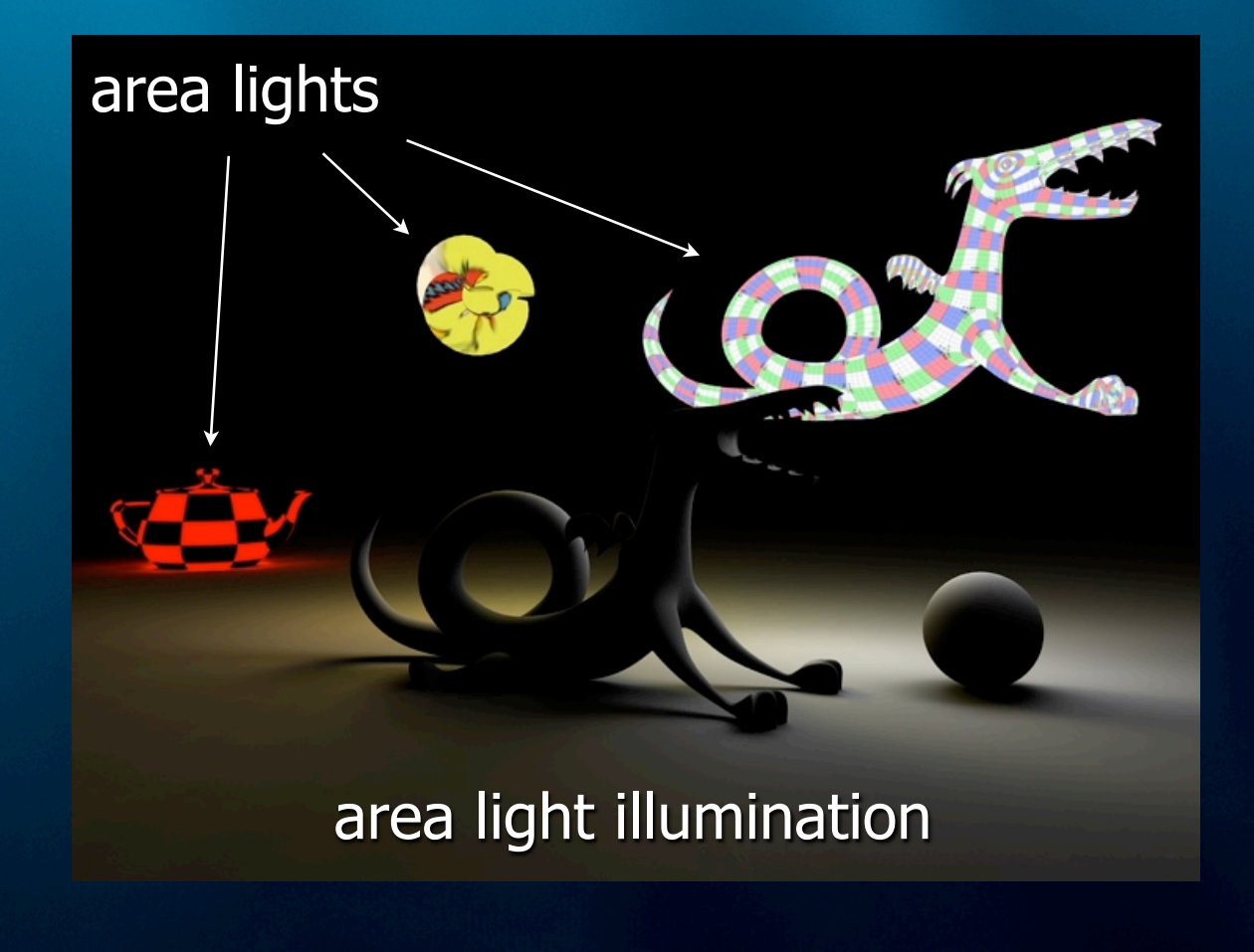

PIXAR

#### Environment illumination -- IBL

• Use environment color for raster pixels not covered by points

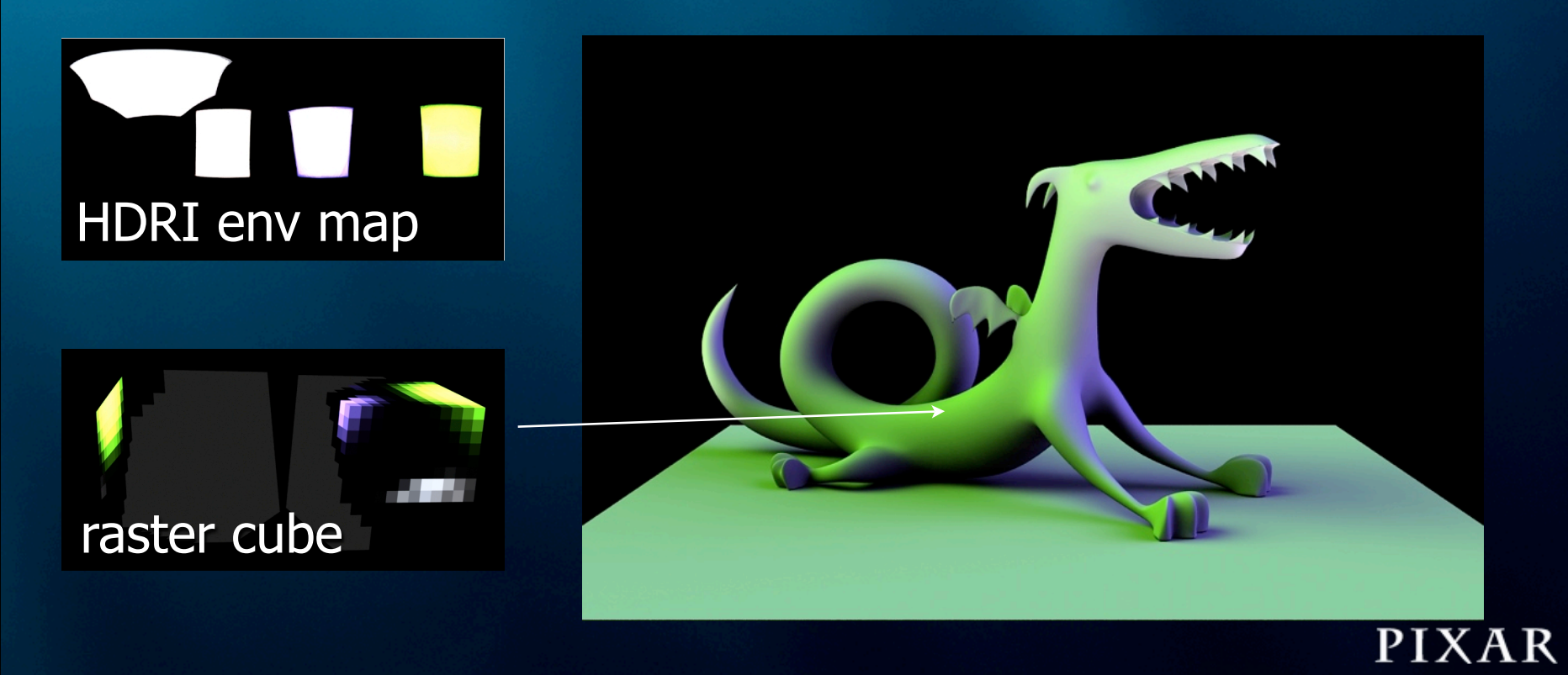

#### Multiple light bounces

- Run the algorithm n times
- (For efficiency: first n-1 times can be computed at fewer points)

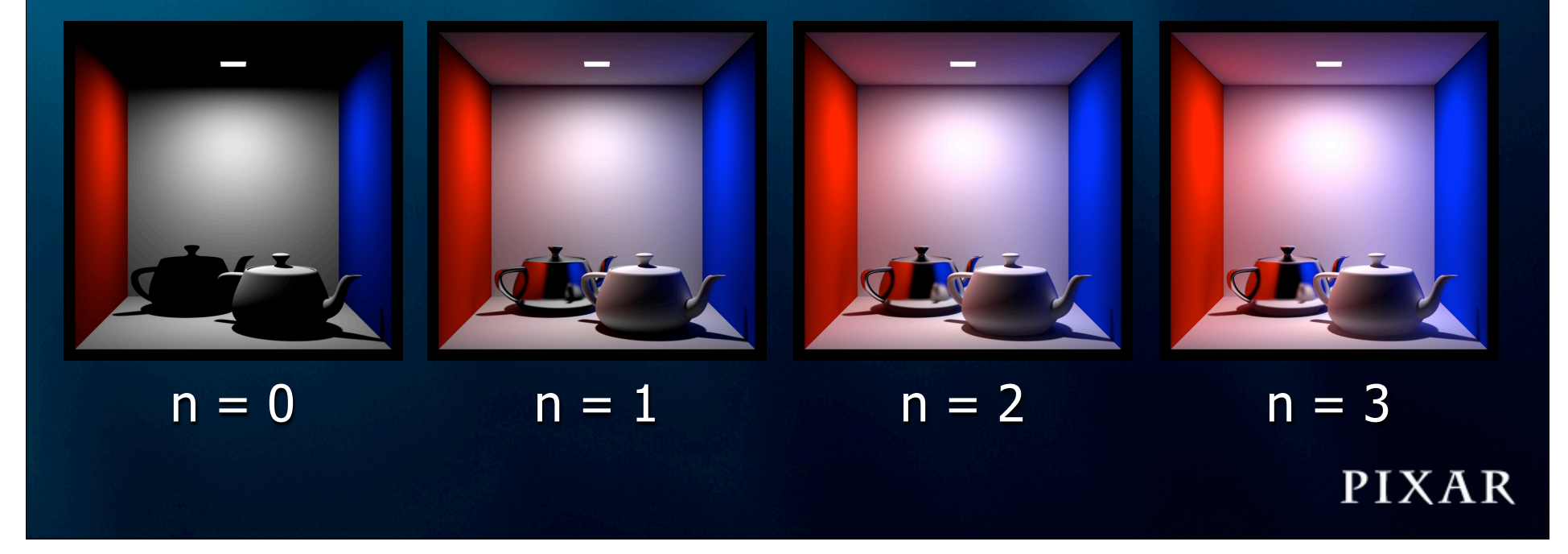

#### Final gather for photon mapping

- Final gather step is usually done with ray tracing; slowest part of photon mapping
- Use point-based method instead

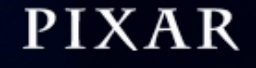

# Final gather for photon mapping

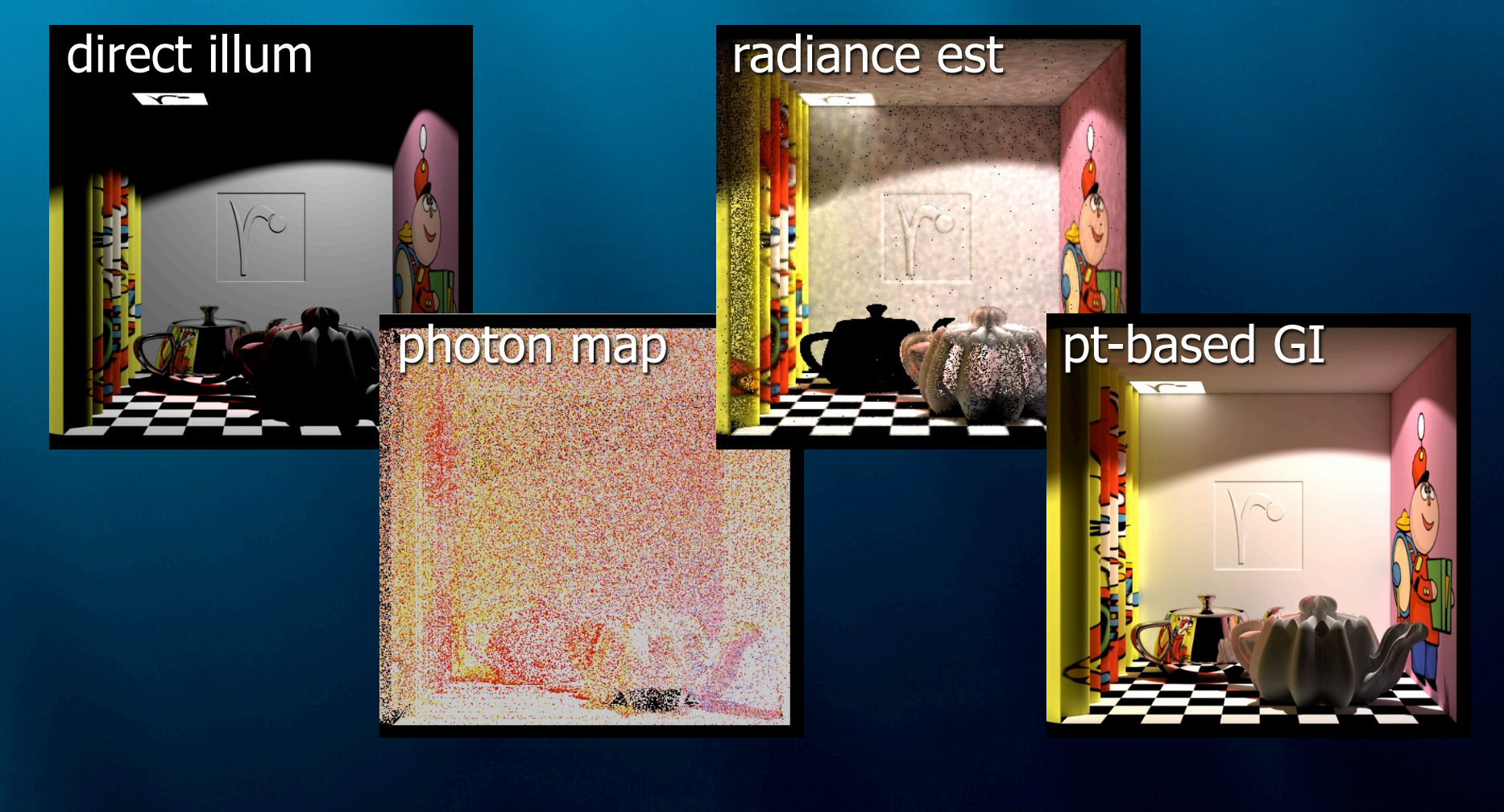

**PIXAR** 

#### Special case: Ambient occlusion

• Fraction of hemisphere above a point that's covered

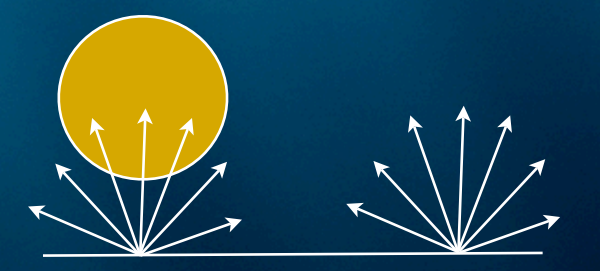

- Similar to shadows on overcast day
- Values between 0 and 1

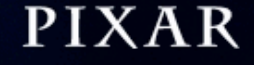

#### Ambient occlusion

• Generate point cloud with only position, normal, radius (no colors)

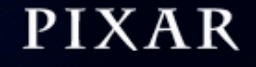

# Ambient occlusion

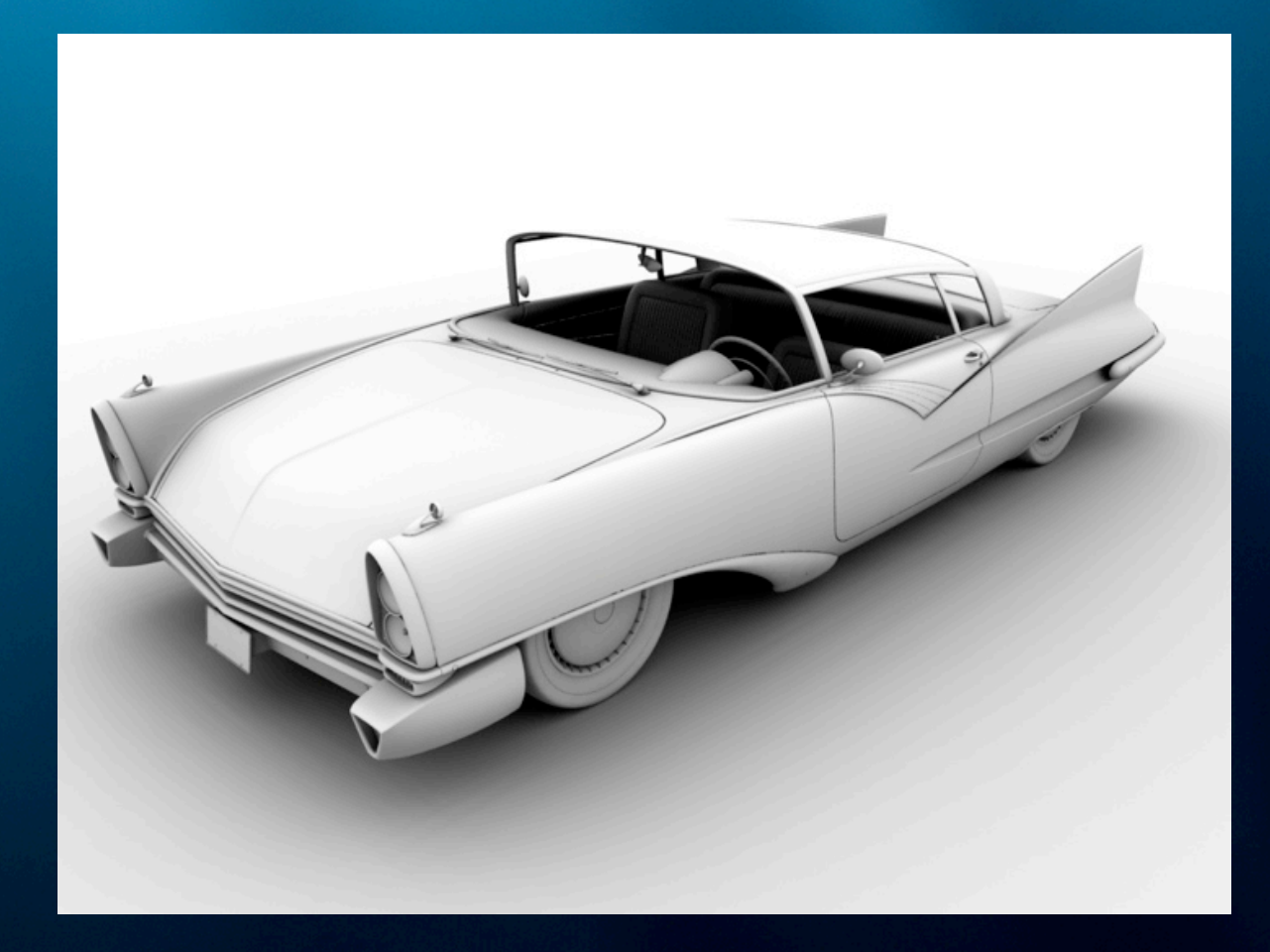

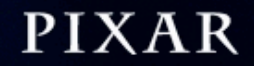

# Ambient occlusion (and reflections)

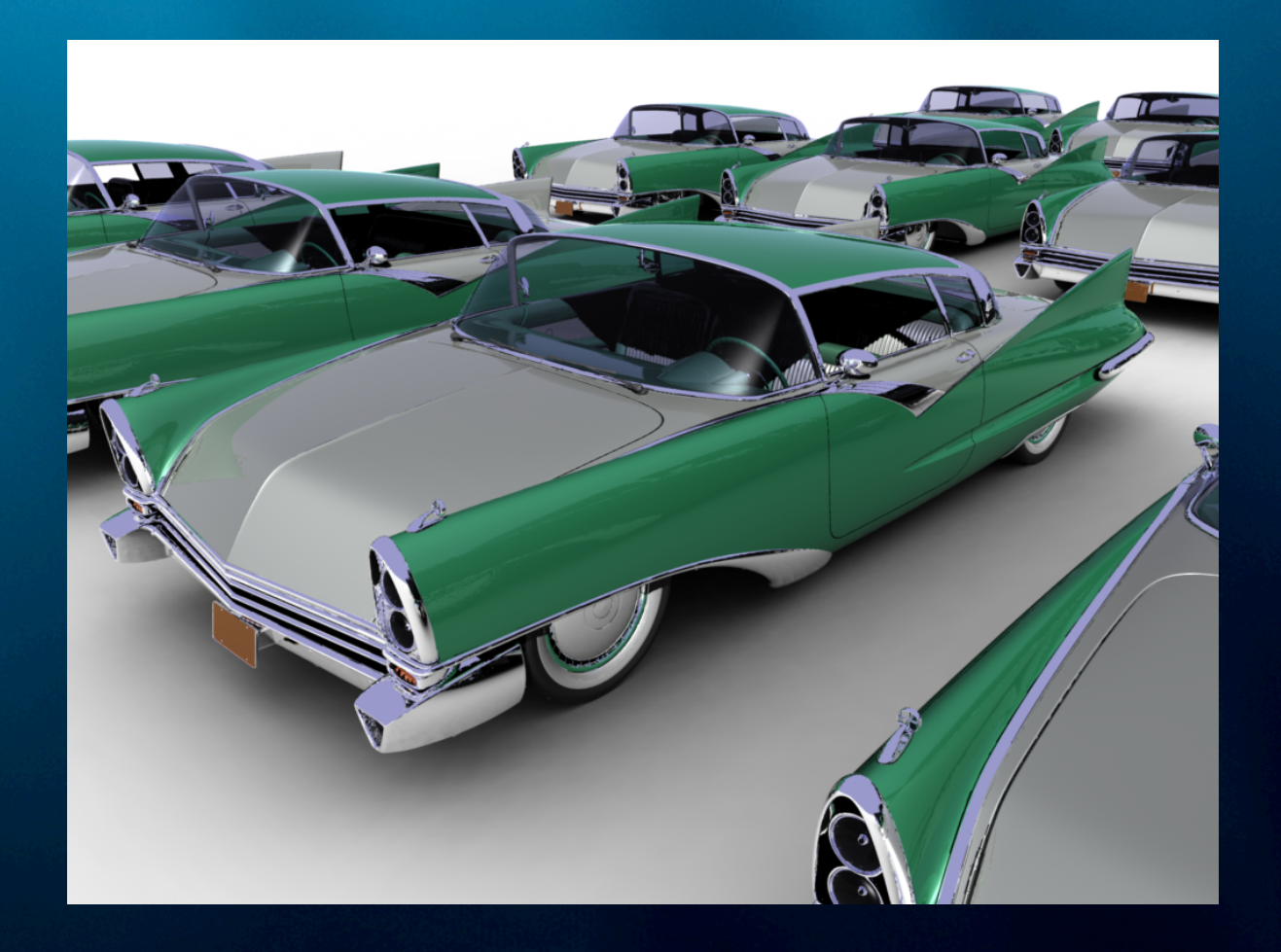

#### PIXAR

#### NEW: Image-based relighting

- In addition to ambient occlusion, also compute directional visibility: spherical harmonic coeffs. at each point
- Compute SH coeffs for environment map
- (Re-)rendering is just multiplying SH coefficients -- 9 or 25 mults/point. Fast!

# NEW: Image-based relighting

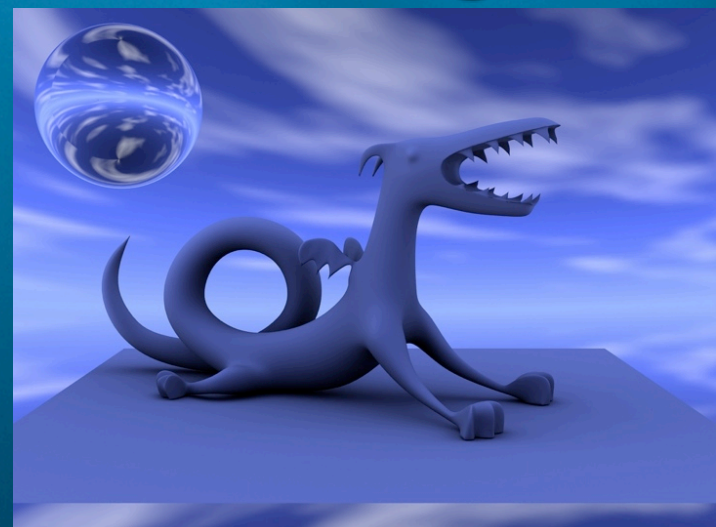

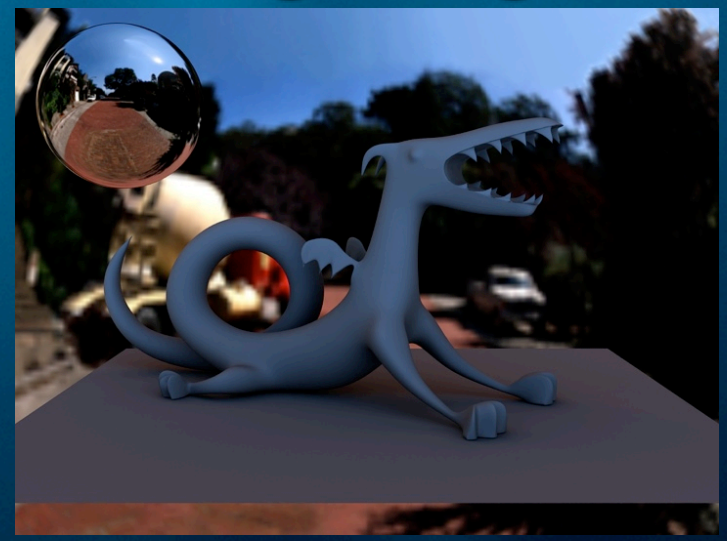

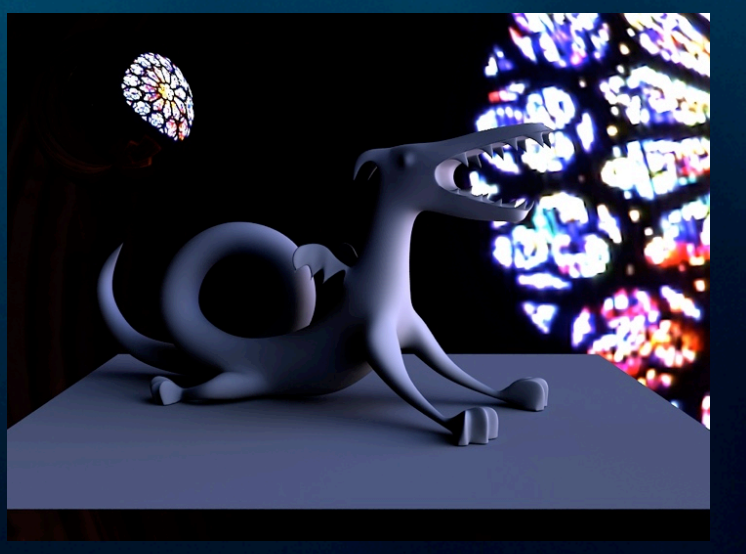

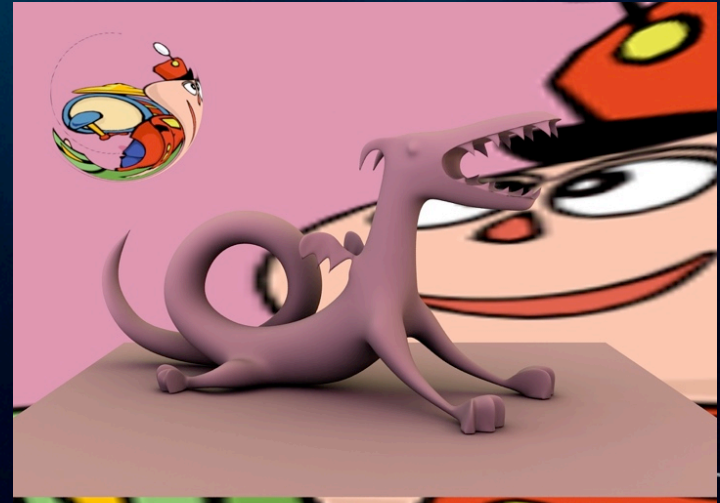

**IXAR** 

## Special case: reflection occlusion

• As ambient occlusion, but narrow cone of directions (around reflection direction)

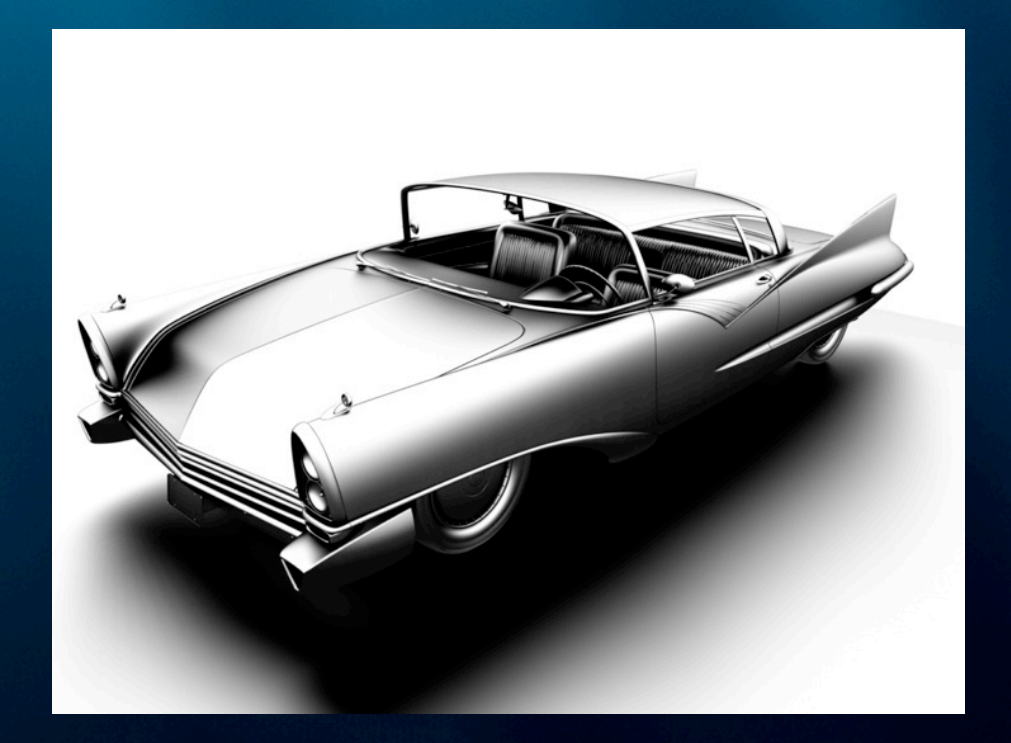

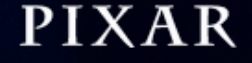

#### Global illumination in volumes

- Points don't have normals: spheres, not disks
- Illumination from all directions: entire raster cube
- surface  $\leftrightarrow$  volume
- $\bullet$  volume  $\leftrightarrow$  volume

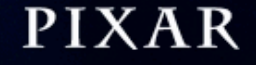

# Global illumination in volumes

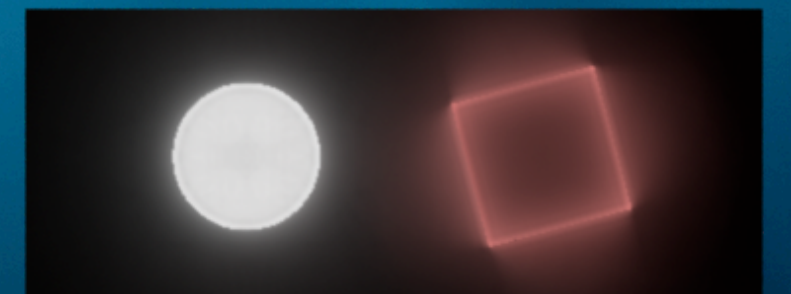

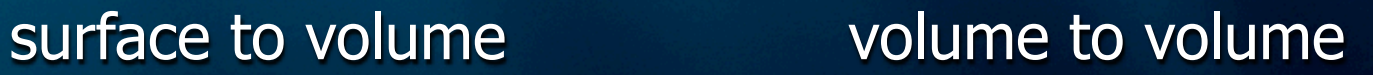

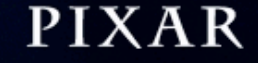

#### Optimization: interpolation

- If the color bleeding varies only a little in an area (<2%), we simply interpolate it
- Technique known from ray tracing ("irradiance cache")

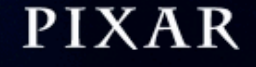

#### Optimization: interpolation

- Compute color bleeding at the 4 corners of surface patch
- Is the difference between 4 values small?
	- yes: interpolate on patch
	- no: split patch in 2; recurse

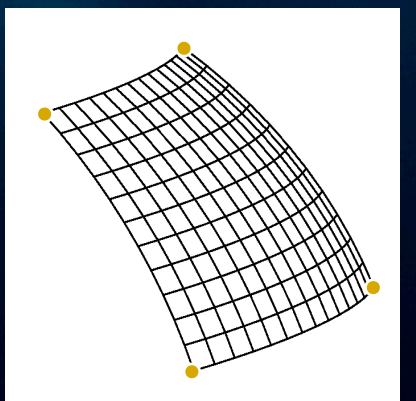

surface patch

PIXAR

#### Parallel computation

- Global illumination at each point is independent
- Ideal for parallel execution
- Observed speedups:
	- $-4$  cores:  $\sim$ 3.6
	- $-8$  cores:  $~6.6$

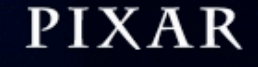

#### More information

- M. Bunnell, "Dynamic ambient occlusion and indirect lighting", GPU Gems 2
- P. Christensen, "Point-based approximate color bleeding", Pixar tech memo #08-01
- T. Ritschel et al, "Micro-rendering for scalable, parallel final gathering", SIGGRAPH Asia 2009

#### **Summary**

- Point-based diffuse and glossy global illumination is fast and can handle complex production scenes
- Also works for area lights, env. map illumination, multiple bounces, ambient occlusion, reflection occlusion, volumes
- In Pixar's RenderMan
- Widely used in production

#### What's next?

- "Up" and "Toy Story 3": 1-bounce PBGI was used in addition to all the traditional lights
- Next:
	- reduce number of traditional lights?
	- multiple bounces?

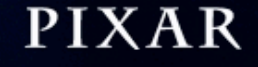

#### What's next?

• Implementation improvements: – improved accuracy in rasterization? – baking micropolygon grids? – GPU implementation?

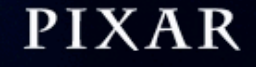

#### Acknowledgments

- RenderMan team: Dana Batali, ...
- Mike Bunnell, Rene Limberger, Christophe **Hery**
- Pixar: Max P, P Sumo, JC, Stefan, Guido, ...
- Dale Mayeda (Disney), Philippe Leprince (DNeg), Anders Langlands (MPC), ...

# Thanks!

# Questions?

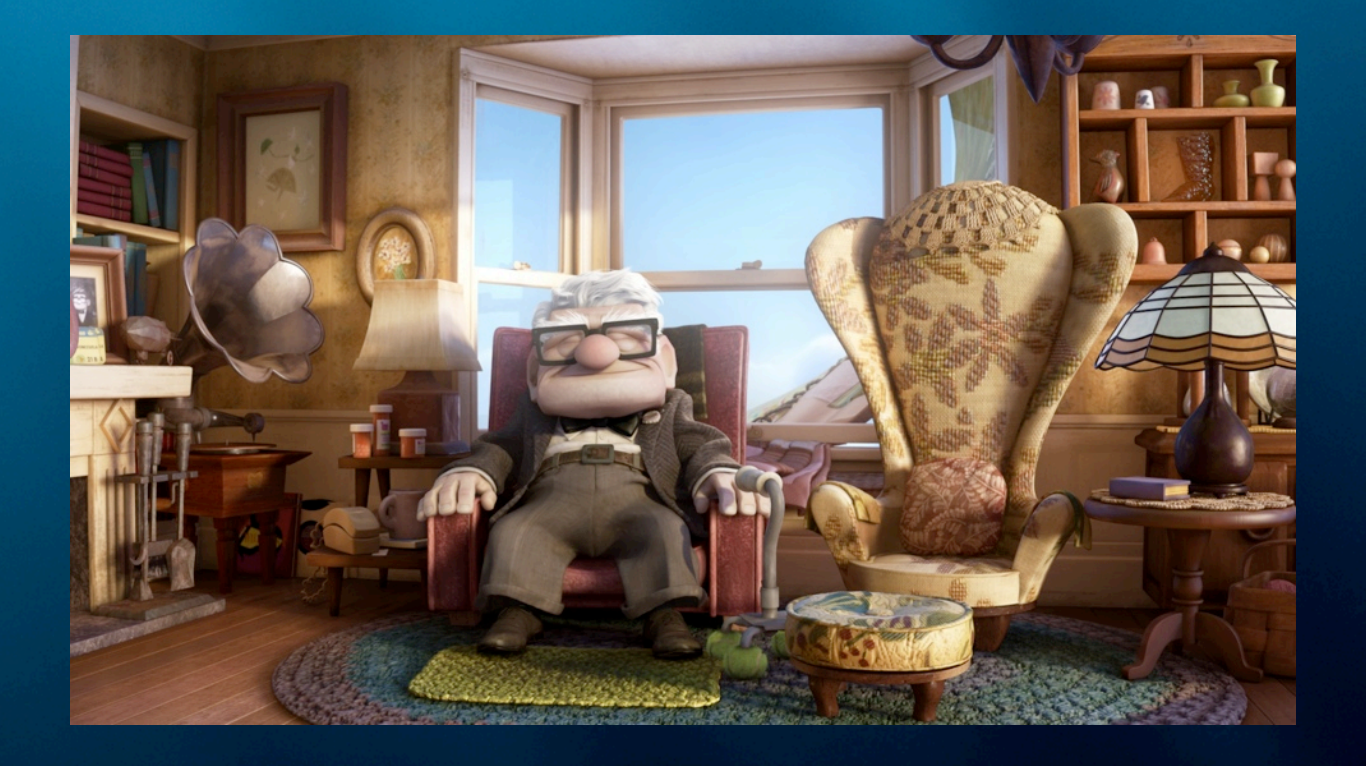

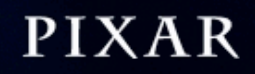